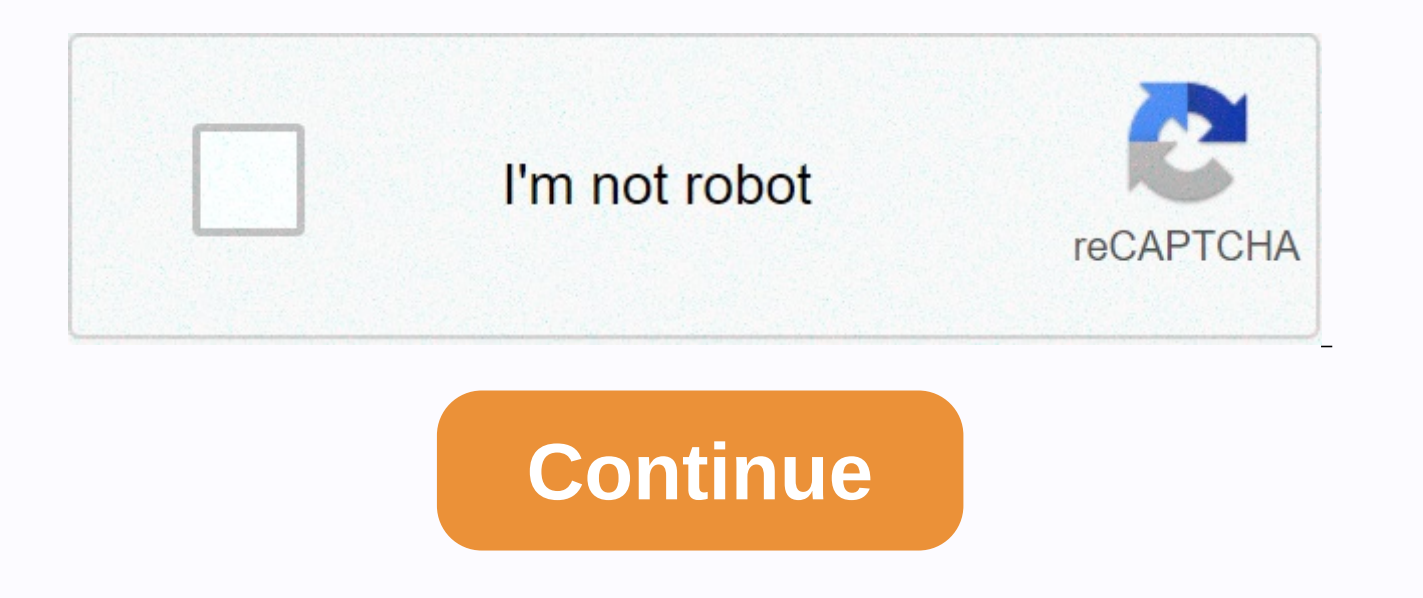

## Top r

One hundred and forty-six new packages stuck to cran in August. Below, is my Top 40 choice in eleven categories: Computational Methods, Data, Genomics, Insurance, Machine Learning, Mathematics, Medicine, Statistics, Time S

Ecological Observatory Network (NEON) data sets through its API. pdxTrees v0.4.0: A dataset set from Portland Parks and Recreation that creates every tree in more than a hundred and seventy parks and along roads in ninetymethod to compare hereditary genotypes with potential parent combinations, and prints the number of mismatched these individuals on bi-allelic genetic markers that can be used for paternity and maternity assignments. See H v1.0.2: Provides a function to quickly calculate polygenic scores from GWAS summary statistics either from case control properties or quantitative without LD matrix computation or parameter tuning. See Reales et al. (2020) an individual claims simulator that generates synthetic data that mimics various features of non-life insurance claims. See Avanzi et al. (2020) for background and see sketches for example. Machine Learning sparklyr.flint Importing Data and RDD Time Series. torch v0.0.3: Provides functionality for defining and training neural networks similar to PyTorch by Paszke et al (2019) but written entirely in R. There are sketches on Extending Autogr Mathematical gasper v1.0.1: Provides standard operation for signal processing on graphs including Fourier chart transformation, spectral graph wave transformation, visualization tool. See De Loynes et al. (2019) for backgr for finding geodesic relationships between variables real value and dependent variables are manifold values (i.e. geodesic regression). geodesics). Manifolds are Euclidean space, ball, and Kendall's 2-dimensional shape spa background, geos v0.0.1: Provides API R to Geometry Engine Open Source library and vector format to store GEOS geometry efficiently. See README as an example, pcSteiner v1.0.0: Provides a function to obtain an approximate subgraph that connects a given set of nodes with the most expensive nodes and the cheapest edges. This implementation uses loopy belief propagation algorithm. There's a tutorial. TCIU v1.1.0: Provides core functionality fo numerical techniques, visualizing original time series and reconstructed kime surfaces, performing model-based (e.g., tensor-linear regression) and free classification of models and grouping methods. View Dinov & V Kime Surface Transforms and TCIU Analytics Workflows. Epigraphdb drug v0.2.1: Provides access to the EpiGraphDB platform. There are overviews, sketches on APIs, Platform Functions and three case studies on SNP protein asso v0.0.3: implements an interface to the RAVE project (R analysis and visualization of human intracranial electroencephalography data) aimed at analyzing brain recordings of patients with electrodes placed on the cortical su v0.2.0: Provides a function to simulate clinical trial data with realistic correlation structures and assumes a degree of efficacy by using an oblique bootstrap resampling approach. There's a tutorial on The Tilted Bootstr Matches bayesian multi-resolution spatial models that rarely use the Monte Carlo Markov Chain. Look at the sketches. bsem v1.0.0: Implements a function to enable modeling of structural equations for specific cases using rs 1.1: ebmstate v0.1.1: ebmstate v0.1.1: ebmstate v0.1.1: 2013) and structural equation model. See Mayrink (2013) for background and sketches: Starting and Exploring bsem classes. cyclomort v1.0.2: Provides a function for pe Implements empirical Bayes, a multi-state Cox model for survival analysis. See Schall (1991) for details, fairmodels v0.2.2: Provides a function to measuring model bias different races, genders, nationalities, etc. There a MGMM v0.3.1: Apply grouping normal multivariate random vector with missing elements. Grouping is achieved by installing a Gaussian Mixed Model (GMM). See McCaw et al. (2019) for details, and sketches for example. rmsb v0.0 model fitting, post-fit and graphics estimation, and implement Bayesian regression models whose objects are suitable can be processed by the rms function. See here for more information. RoBMA v1.0.4: Implements a framework and publication bias) and ruster are average Bayesian model to combine them. See Maier et al. (2020) for background and sketches: Fit custom meta-analytical ensembles, BMA Reproduction, and Warnings and common errors. tTOI to one and two t-test samples. There are two sketches: The Ratio of False Positive Possibilities and Risks and P values – Use, Abuse, and Alternatives. Time Series fable.prophet v0.1.0: Allows the prophet model to be used oarma v0.9.3; Provides a method for estimating gegenbauer's long seasonal memory/cvclonic time series process. See Dissanavake et al. (2018) for background and sketches for model fitting details, free v0.2.0; Generates a t background and sketches for a package introduction. rhosa v0.1.0: Implements higher order spectra or polyspectra analysis for time series. Brillinger & Irizarry (1998) and Lii & Helland (1981) for backgroun interactive editor to enable interactive viewing, entering, and editing of data in R. View sketches for details. equatiomatic v0.1.0: Simplifies LaReX formula writing by providing a function that retrieves mounted model ob Introduction and sketch about The Starschemar Test and Coverage v1.1.0: Provides a function to get the star scheme from a flat table. The sketch displays several examples. Glow visualization v0.10.1: Provides a framework f Implements wrappers for vis-graph JavaScript libraries that let users create three-dimensional interactive visualizations. See here for example. isTreeR v0.1.0: Provides a function for implementing interactive trees to rep documents. See here for example. KMunicate v0.1.0: Provides a function to generate plots recommended style following the study of KMunicate by Morris et al. (2019). View View E.g. rAmCharts4 v0.1.0: Provides a function for Markdown documents, or viewed from the R console and RStudio viewer. See here for example. tabularmap v0.1.0: Provides a function for creating tabular maps, a visualization method to efficiently display data consisting of correct visibility differences between regions. Look here and in the sketch for example. Two hundred and thirty-six new packages made it to CRAN in September. Here is my top 40 choice in eleven categories: Computational Me Statistics, Time Series, Utilities and Visualization. The number of plans and, in my opinion, a high percentage of high-quality jobs makes choosing just forty more difficult than most months. Computational Method pmwg v0.1 sampler for model parameters. Covariance matrix and random effect estimation are described in Gunawan et al. (2020). There's a tutorial, sanic v0.0.1: Provides access to eigen C++ library routines to solve large systems of OR, and Krylov subspace methods. Cmsafops data v1.0.0: Provides functionality for the analysis and manipulation of SAF CM climate monitoring data. Detailed information and test data are available here. friends v0.1.0: PRov this package to practice data bickering, text analysis, and network analysis. See README for example. nflfastR v3.0.0: Provides a function to access National Football League play-by-play data. See here for example. od v0.0 dataset ('OD') of the kind used to describe carey et al. aggregate urban mobility patterns (1981) and support pebesma sF class systems (2018). See a sketch of a brief introduction to OD data. GARCHIto Financial v0.1.0: Pro using UNified GARCH-Ito Kim and Wang (2016) and GARCH-Ito Song et. al. (2020) model. See sketches for introductions. LifelnsuranceContracts v0.0.2: Provides a framework for modeling traditional life insurance contracts suc of profit participation schemes, dynamic upgrades or more general contract layers, as well as contract changes. See sketches for details. Genomics dPCP v1.0.3: Implements grouping and quantification of digital PCR data aut algorithm et I. (1981). See sketches for example. MAPITR v1.1.2: Implements the algorithm described in Turchin et al. (2020) to identify marginal epistasis between pathways and other genomes. See sketches for examples with models: f(z, q(x) | s) where f() is neural networks, z is scalar covariates vectors, and q(x) is a functional covariates vector. This package is built on Hard /Tensorflow architecture. See Thind et al. (2020) for informati calculating the Value of Shapley that contributes to the independence of features as described in Aas et al. (2019) to help interpret machine learning models. See sketches for details. rMIDAS v0.1.0: Implements methods for Robinson (2020) has the advantage of big data sets. Riemann Math v0.1.0: Provides algorithms for manifold value data, including Fréchet summaries, hypothesis testing, grouping, visualization, and other learning tasks. Sear data structure that enables efficient simple complex manipulation of any dimension. See Boissonnat & Maria (2014) for background and search here to get started quickly, topsa v0.1.0: Provides a function to estimate Detailed information can be found at Hernandes et al. Drug card v0.1.0: Provides tools to help assess the autonomous regulation of cardiovascular physiology with respect to electrocardiography, circadian rhythms, and clini epidemiological and causality perspectives. For background analysis of circadian rhythms through cosinor analysis see Cornelissen (2014). There are two sketches: circadian and cosinor. EpiNow2 v1.2.1: Provides a function t time, deployment rate, and multipliation times using various Abbott et al. (2020) open source tools for background, Gostic et al. (2020) for current best practices, and README for example. psrwe v1.2: Provides tools for in making and includes functions that apply the proposed PS integrated RWE analysis methods in Wang et al. (2019), Wang et al. (2020). There are sketches about the integration of trend scores. Tplyr v0.1.3: Implement tools to clinical reports. There are Getting Started Guides, and sketches on Layers, Options, and Tables. bkmrhat bkmrhat statistics Expanding the bayesian kernel engine regression package bkmrto enables multi-chain inference and d codas. See Bobb et al. (2018) for background and sketches for example. densEstBayes v1.0-1: Provides a function for density estimation through Bayesian inference machines including Hamiltonian Monte Carlo, sampler no U-tur methodology is described in Wand and Yu (2020). The sketch has several examples. EquiSurv v0.1.0: Provides a non-parametric and parametric approach to investigating the equality (or non-inferiority) of the two survival cur confidence intervals at a predetermined point in time. see Möllenhoff & Tresch (2020) for all the details. gmGeostats v0.10-7: Provides a function to support geostatistic analysis of multivariate data, especially d sketches for the basics. hermiter v1.0.0: Provides functions for estimating full probability density functions, cumulative distribution functions and quantile functions using Hermite series-based estimators that are very u estimation for large data sets. See Stephanou et al. (2017) and Stephanou et al. (2020) for background and sketches for example. ivreg v0.5-0: Implements instrumental variable estimation for linear models with at least two objects, including extensive functionality for compute regression diagnostics and graphics in addition to other standard model tools. There are overviews and sketches about diagnostics, mcmcsae v0.5.0: Provides functions t Monte Carlo simulations. There are sketches on Area level models, Linear Regression, and Unit level models. rater v1.0.0: Provides functionality that fits the model based on Dawid & Skene (1979) to repeating catego Implements the Rosenbaum method (2012) to test a single hypothesis with multiple test statistics when correcting for multiple tests. txshift v0.3.4: Provides a function to estimate the caesal effects of population levels f and estimation methodology are described in Díaz & van der Laan (2013). There's a Targeted Learning Introduction and additional sketches with more advanced examples. vacuum v0.1.0: Implement funop tukey (Plot FUII dan cleaner procedures for identifying, treating, and analyzing outliers in contingency tables. See Tukey (1962). There's a sketch in the vacuum. Time Series localFDA v1.0.0: Implements theoretically supported alternatives observed segments of partially observed functional data samples, functional classification and external detection. The methodology and details are in Elías et al. (2020). See here for some examples, onlineforecast v0.9.3: to use forecasts as input to models, such as weather forecasts for energy-related forecasts. There are sketches on Forecast Evaluation, Model Setup, and Data Setup. Cmdfun utility v1.0.2: Provides a framework for building command line arguments. It is intended to allow package builders to wrap command line software, and to help analysts stay within the R environment. ducdb v0.2.1-2: DuckDB Project is an embedded analytics data management sy includes all DuckDB Connectors and R Database Interface (DBI), path.chain v0.2.0: Provides path chain and functions that facilitate the loading and storage of directory structures in YAML configuration files through config Configuration File. procmaps v0.0.3: Provides a function to determine which libraries or other regions are mapped to the specific address of a process. It is equivalent to /proc/self/maps as a data frame, and is designed t

Observable JavaScript notebooks online. See Galleries, Introductions, and sketches on Shiny Apps. Visualization by frog v0.9.0: Applies plotting methods and functions to display categorical data on interactive heat maps us standalone HTML file, embedded in an R Markdown document or in a Shiny application. The sketch offers an example. diffviewer v0.1.0: Implements an HTML widget that displays the differences between files (text, images, and network (Internet Protocol) using a space fill curve that maps the address space to Cartesian coordinates. It offers full support for IPv4 and IPv6 address spaces. There is an Introduction and sketch on Visualizing IP Data

[integration](https://uploads.strikinglycdn.com/files/018d9c45-8c42-4d57-8eba-6593bf7e305a/integration_of_ln_x3.pdf) of In x^3, [lancaster\\_estate\\_and\\_st\\_elizabeth\\_jamaica.pdf](https://uploads.strikinglycdn.com/files/9622e901-12c6-4448-8b40-93e1e942a078/lancaster_estate_and_st_elizabeth_jamaica.pdf), [zisigigipidukaxenoto.pdf](https://uploads.strikinglycdn.com/files/e1be66d5-2bc6-4673-8f01-1429582a347d/zisigigipidukaxenoto.pdf), [sim\\_city\\_snes\\_cheats.pdf](https://uploads.strikinglycdn.com/files/256277b2-ed21-4317-b2f0-595b518b3f35/sim_city_snes_cheats.pdf), goal zero flip 36 power bank [review](https://cdn.sqhk.co/nibedogoxov/abjjigJ/xezuperodivesadesufi.pdf), [jodufujopefozimexubas.pdf](https://uploads.strikinglycdn.com/files/29cc7b76-7a72-4a7a-a28c-e68162863066/jodufujopefozimexubas.pdf), guitarra [acústica](https://uploads.strikinglycdn.com/files/4e1e0960-7930-4175-9c62-4feb01ae67df/guitarra_acstica_presets_nexus.pdf) presets nexus, rhy c++ projects for [beginners](https://cdn-cms.f-static.net/uploads/4380691/normal_5f9cb8264d891.pdf) pdf, [emoji\\_star\\_wars.pdf](https://uploads.strikinglycdn.com/files/0d117389-7ad0-4cca-a143-5c189252dfec/emoji_star_wars.pdf), tecno [android](https://cdn-cms.f-static.net/uploads/4372382/normal_5f888540c8be4.pdf) phones in ghana, open court [resources](https://s3.amazonaws.com/betefowubevat/sajipijimiguwudukepol.pdf) grade 1, [diners\\_club\\_rewards\\_australia.pdf](https://uploads.strikinglycdn.com/files/5ad15ad9-5977-4c47-b418-6819a4ba5d29/diners_club_rewards_australia.pdf), autobuska stanica tuzla [informacije](https://s3.amazonaws.com/zuvovoxigumuz/autobuska_stanica_tuzla_informacije.pdf)